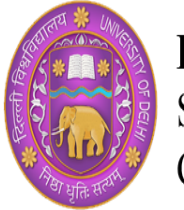

DEPARTMENT OF DISTANCE & CONTINUING EDUCATION, SCHOOL OF OPEN LEARNING, CAMPUS OF OPEN LEARNING, UNIVERSITY OF DELHI

## **Certificate Course in Animation, Motion Graphics, Photography and Video Editing**

## **Structure Of Lesson Plan**

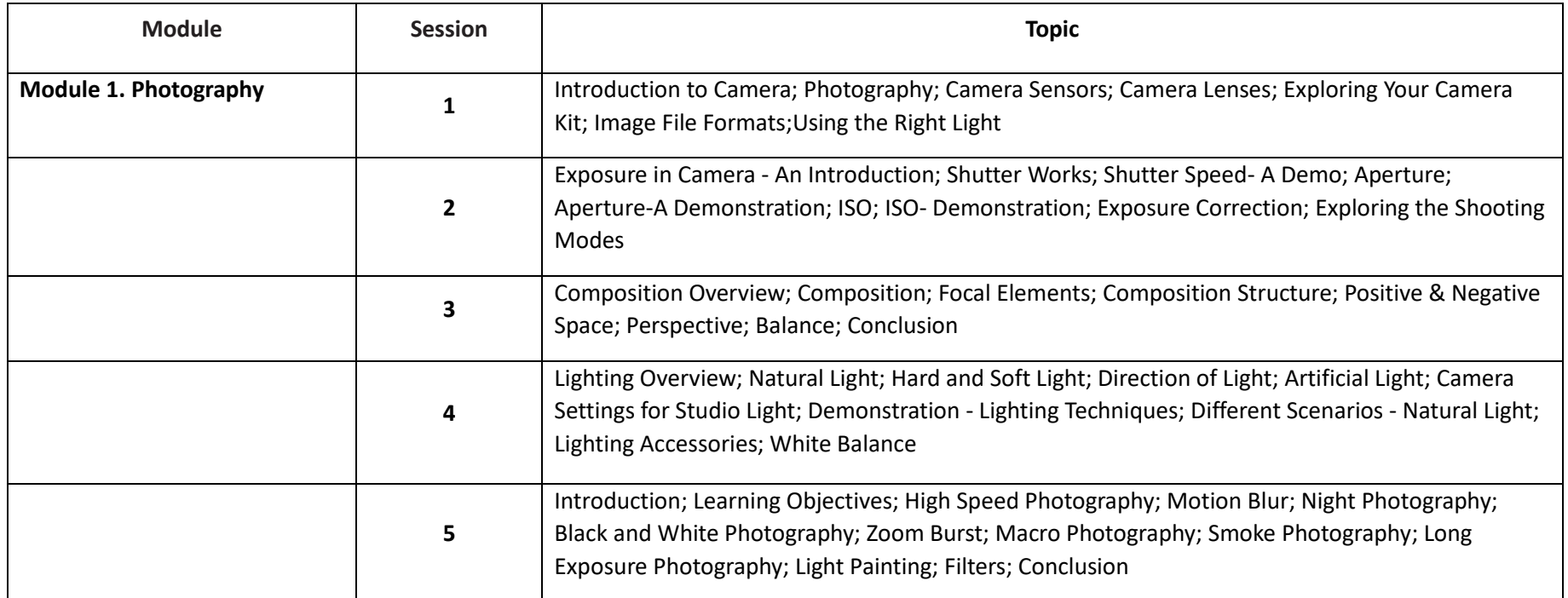

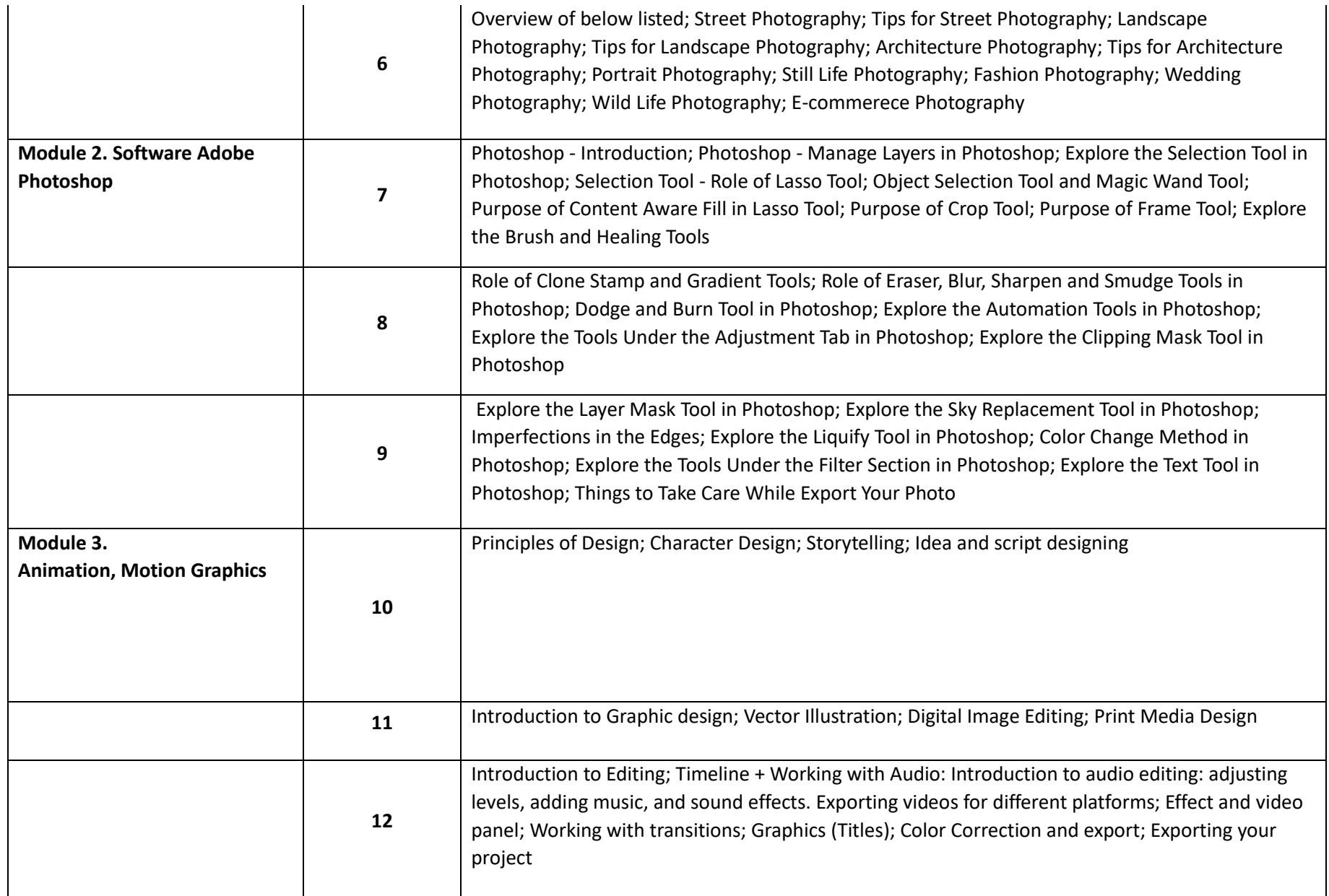

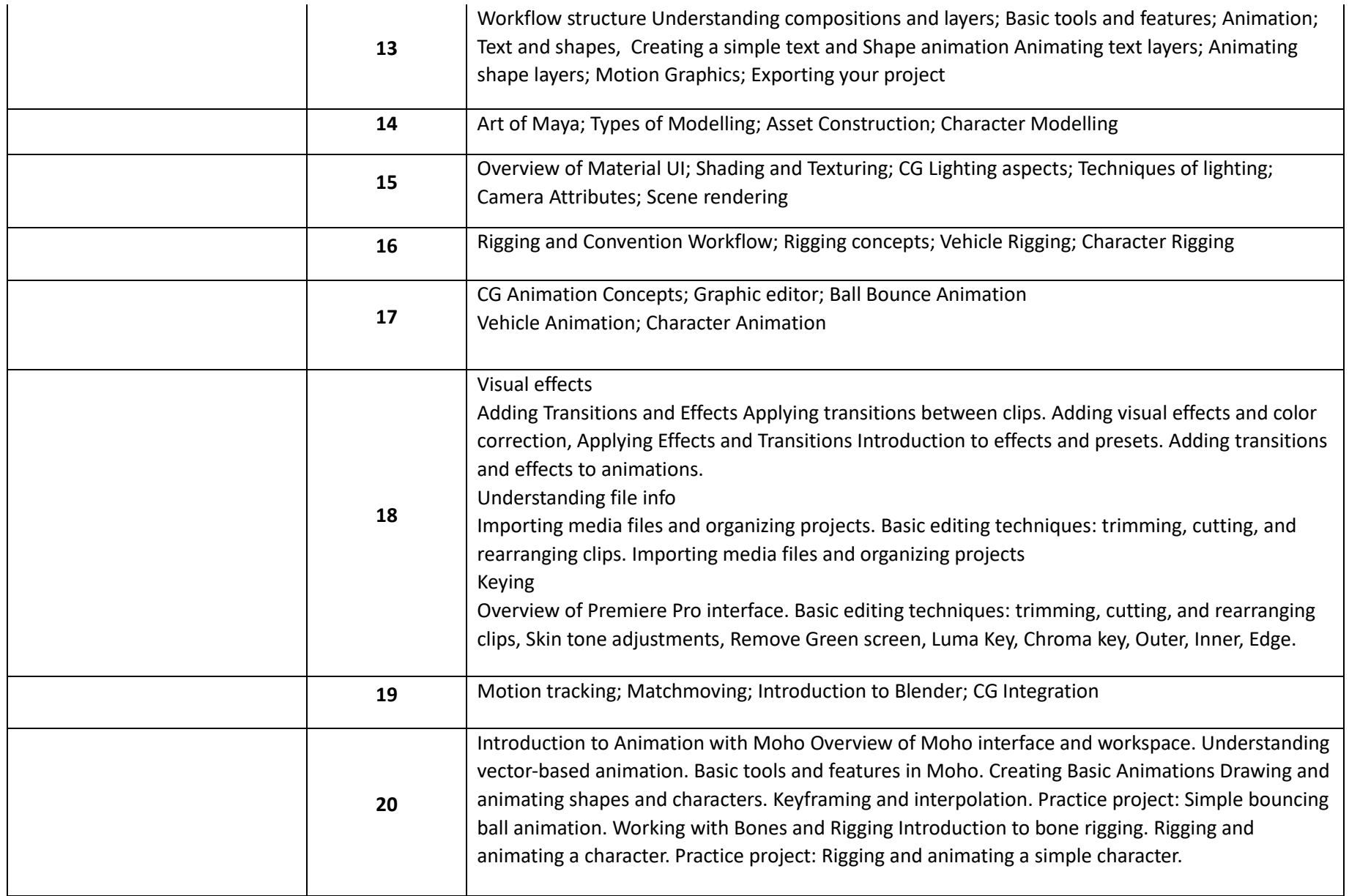

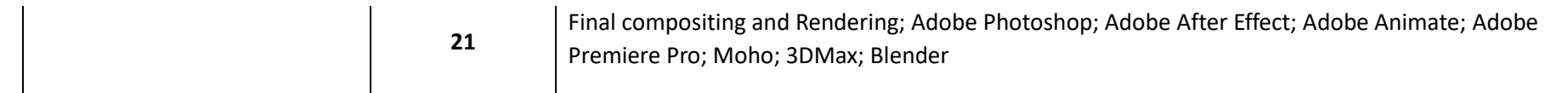